# **ITV Axis**

# **!**

DriverPack 3.76 (. [Documentation Drivers Pack](https://docs.itvgroup.ru/confluence/display/DDP/Ru)). , – 4.11.3.4532.

# ITV [\(](https://docs.itvgroup.ru/confluence/pages/viewpage.action?pageId=136938241) ) Axis.

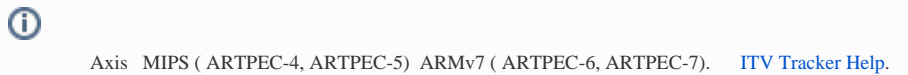

## , .

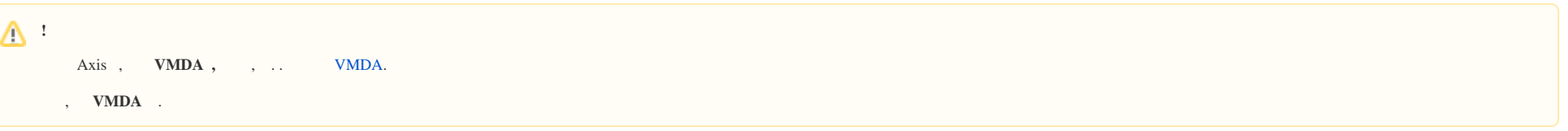

## 1. web- .

:

#### 2. **Setup** (**1**) -> **Applications** (**2**).

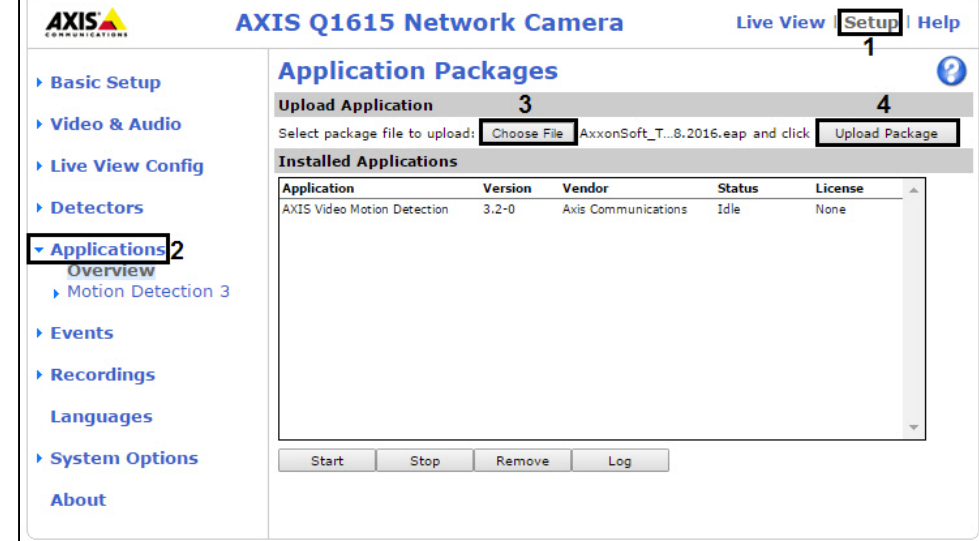

3. ACAP (**3**) **Upload Package** (**4**).

**.** ITV .

#### 4. **ITV Tracker** (**1**) -> **License** (**2**).

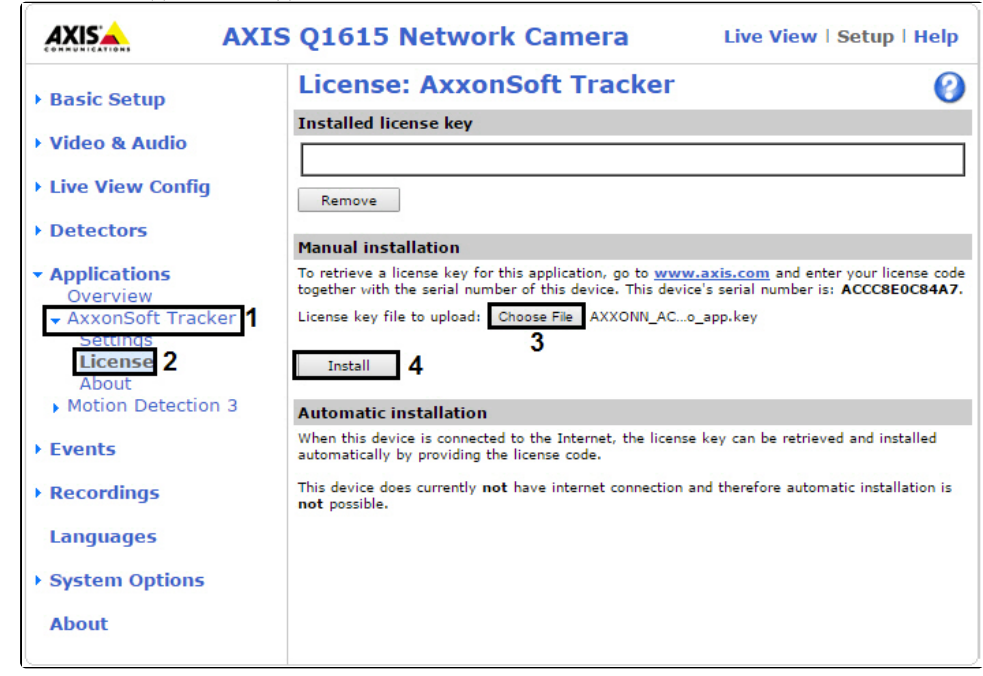

5. (**3**) **Install** (**4**).

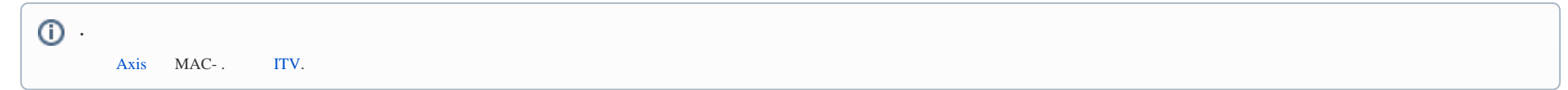

#### 6. **Applications**, (**1**) **Start** (**2**).

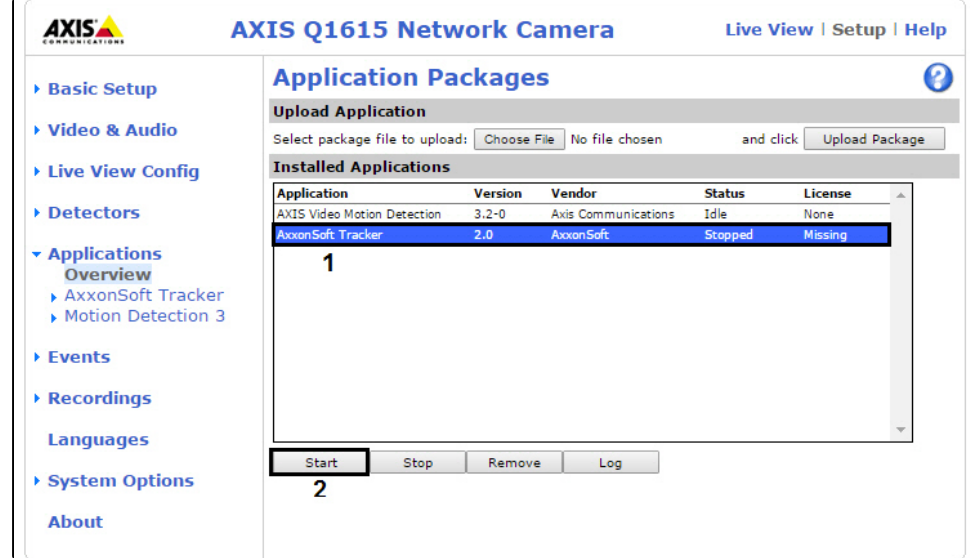

7. Axis [IP-](https://docs.itvgroup.ru/confluence/pages/viewpage.action?pageId=136937561). , .

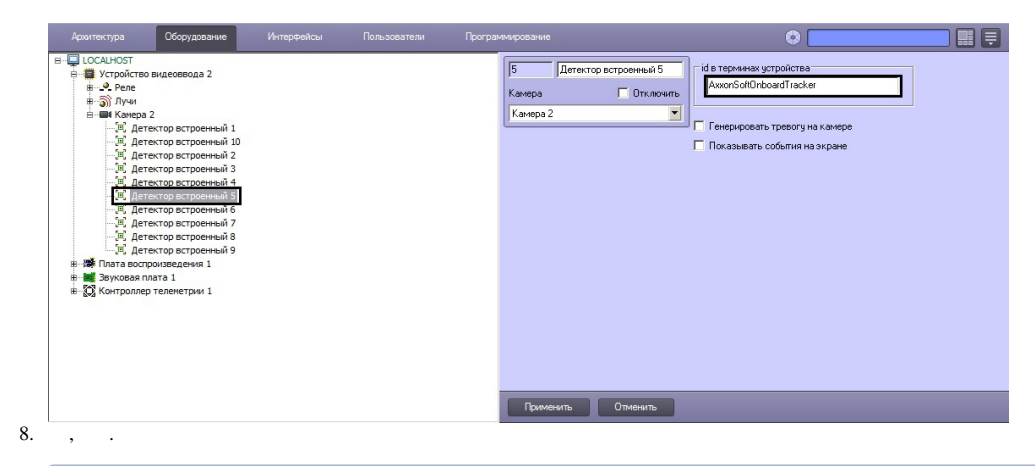

**.** web- Axis **Setup** -> **Applications** -> **ITV Tracker** -> **Settings** (. ).

ITV Axis .